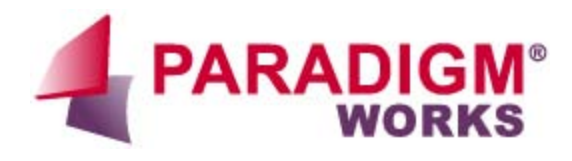

# **VerificationWorks™ Build & Run** *Application Note*

i.

Revision 1.1

## **Table of Contents**

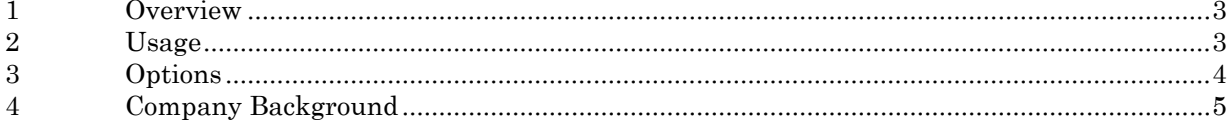

#### <span id="page-2-0"></span>**1 Overview**

The VerificationWorks™ Build & Run Software is a standardized front end to a Makefile driven simulation. If enabled, it also has the capability to provide job control to LSF or the Sun Grid distributed computing tool.

#### <span id="page-2-1"></span>**2 Usage**

Build & Run is invoked on the command as per below and supports a diverse number of options to enable development teams to control their simulations in a flexible yet consistent manner. The options listed are explained further in the next section.

```
bnr <options>
```

```
-a[bort] <timeout>
-b[atch]
-cl[ean]
-con[fig] | -mo[de] <string>
-cov[erage]
-ct[_args] <string>
-d[irectory] <path>
-f[ile] <filename>
-e[mail]
-i[nteractive]
-lan[guage] <verilog | vhdl>
-log[_file] <filename>
-msg[_level] <string>
-mt <string>
-pe[rformance] <options>
-q[uiet]
-reg[ression]| -pr[ofile] <filename>
-rrt
-rt[_args] <string>
-se[ed] <integer>
-sim[ulator] <string>
-t[est] <test_name>
-wai[t]
-wav[es]
-v[erbose]
-h[elp]
```
<span id="page-3-0"></span>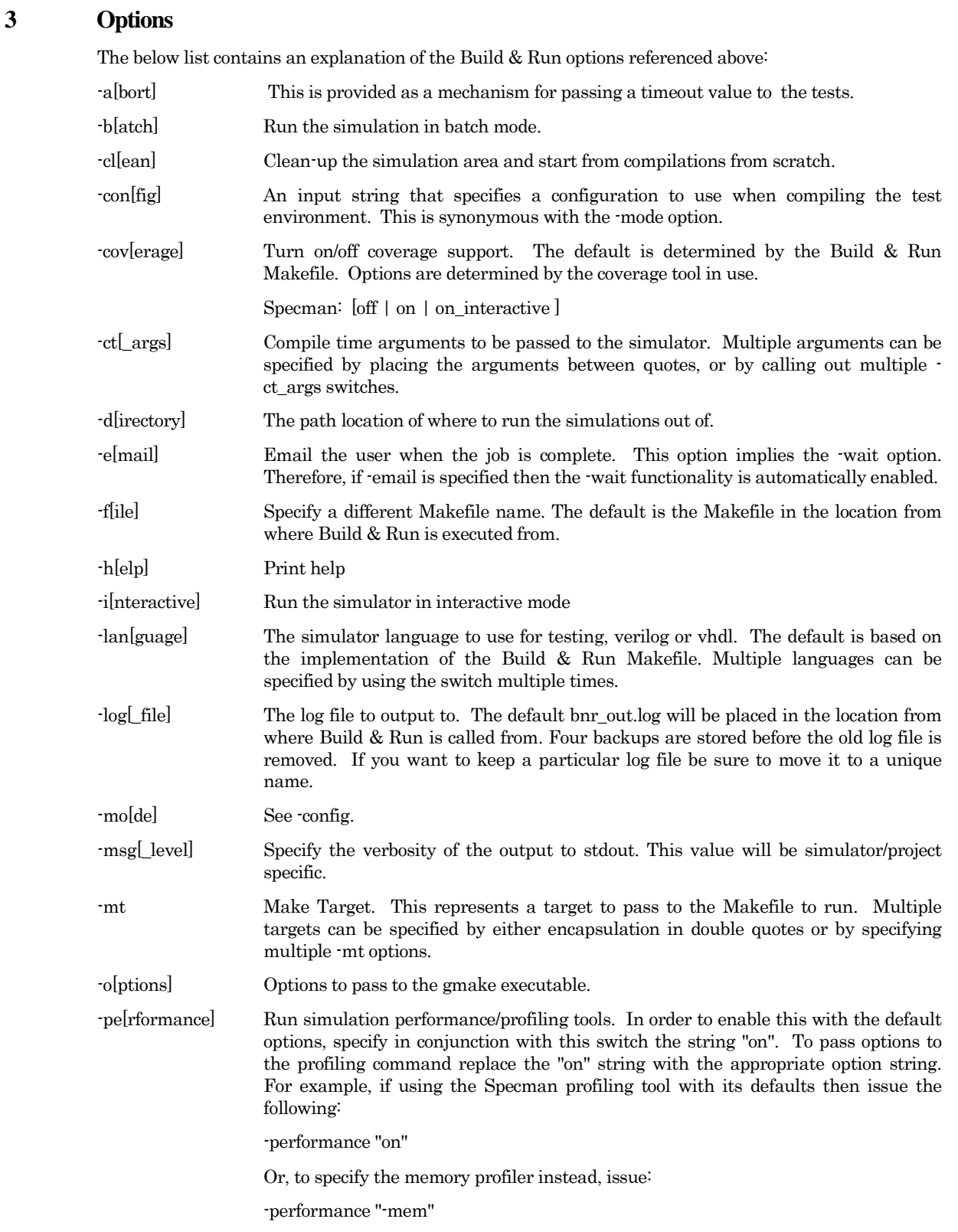

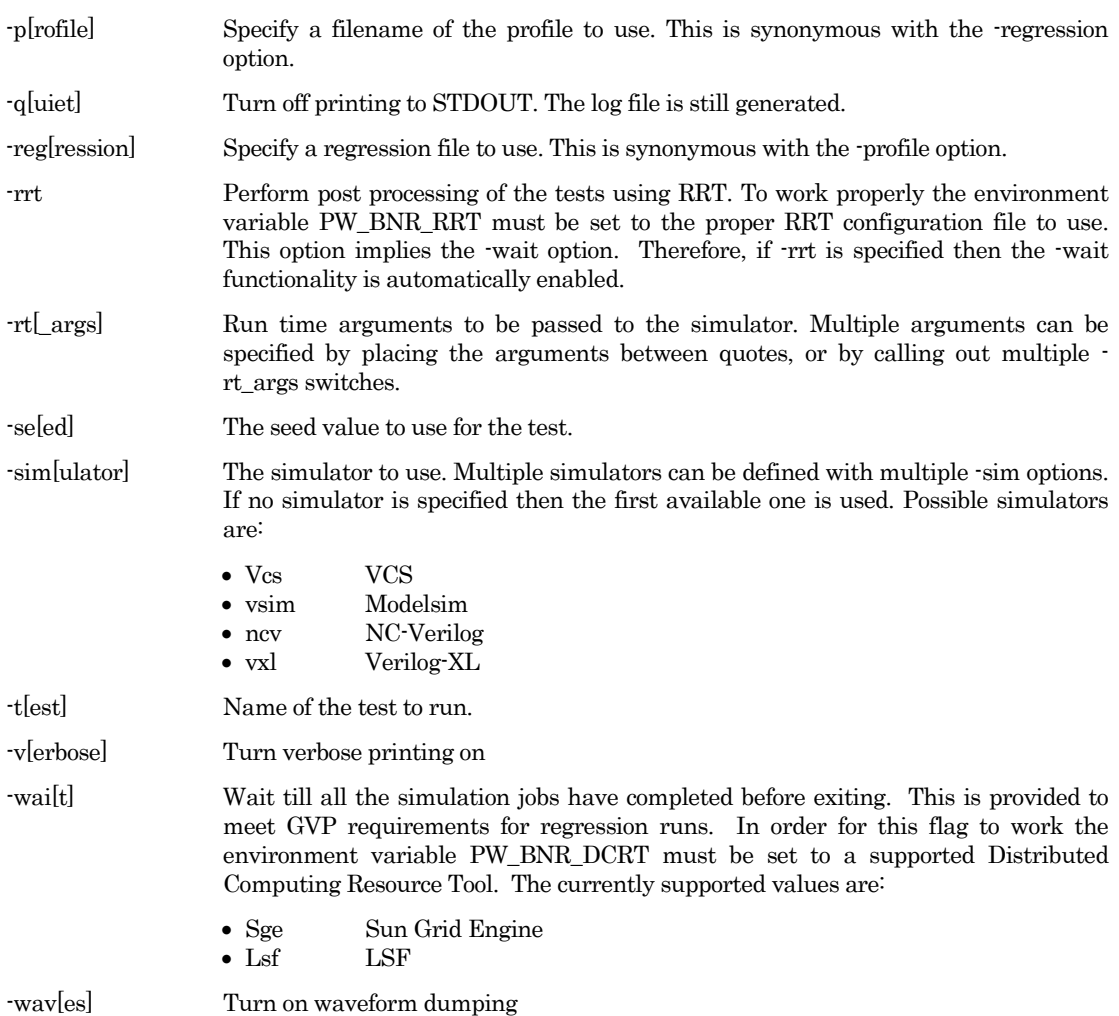

### <span id="page-4-0"></span>**4 Company Background**

Paradigm Works is a leading chip design and verification services company. The company is recognized for engineering excellence, integrity in business, and overall productivity and cost effectiveness.

We provide expert consultants and contractors both on site and offshore to assist in complex chip developments. We offer world class domain expertise (PCI Express, USB, Ethernet), application knowledge (Networking, Computing, Storage, Wireless), and leverage Paradigm Works suite of productivity accelerator software (VerificationWorks™, ReleaseWorks®, and SystemVerilog FrameWorks™) to help clients bring their innovations to market as quickly as possible.

For more information on Paradigm Works products and services call 978-824-1400 or see our web site at www.paradigm-works.com.